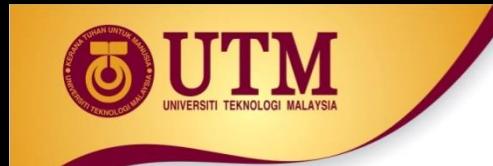

# **04: Class and Object Manipulations**

#### Programming Technique II (SCSJ1023)

*Adapted from Tony Gaddis and Barret Krupnow (2016), Starting out with C++: From Control Structures through Objects*

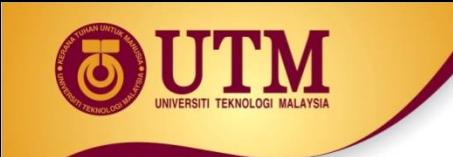

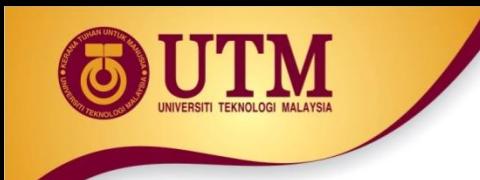

**<sup>** $\circledR$ **</sup> Friend**: a function or class that is not a member of a class, but has access to private members of the class

 A friend function can be a stand-alone function or a member function of another class

<sup>2</sup> It is declared a friend of a class with  $\mathbf{friend}$  keyword in the function prototype

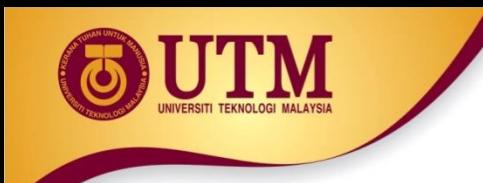

#### $\circledast$  Stand-alone function: **friend void setAVal(intVal&, int); // declares setAVal function to be // a friend of this class**

 Member function of another class: **friend void SomeClass::setNum(int num) // setNum function from SomeClass // class is a friend of this class**

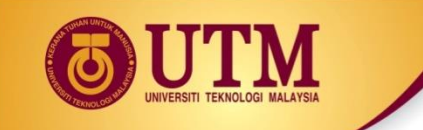

```
 Class as a friend of a class:
  class FriendClass
   {
   };
  class NewClass
   {
    public:
       friend class FriendClass; 
      // declares entire class as a friend
      // of this claFriendClass ss
     …
   };
```
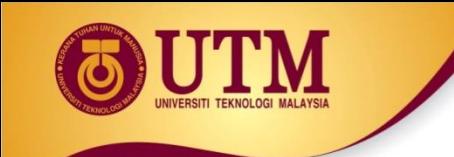

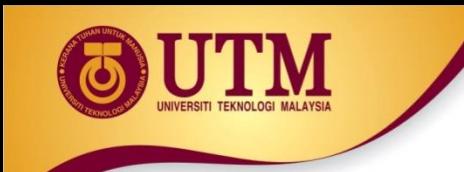

<sup>2</sup> You can declare a pointer to an object: **Rectangle \*rPtr;**

Declaring a pointer which can only point to an object of Rectangle

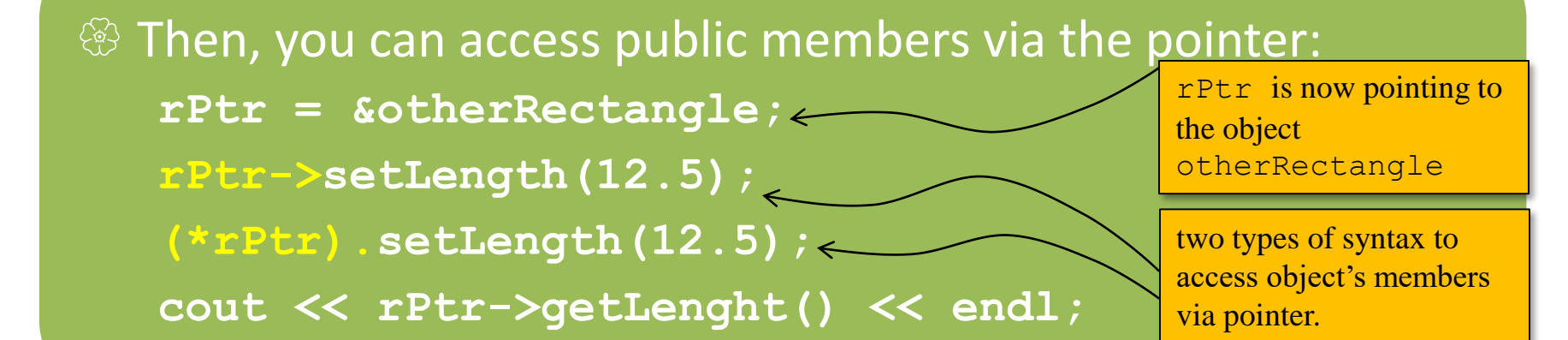

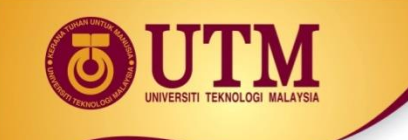

#### Revisit the concept:

- A variable is meant to contain or hold a value.
- A **pointer** is meant to point to a variable (not to contain value).
	- ◆ Declaring a pointer does not create an object. Thus, no constructor is executed.

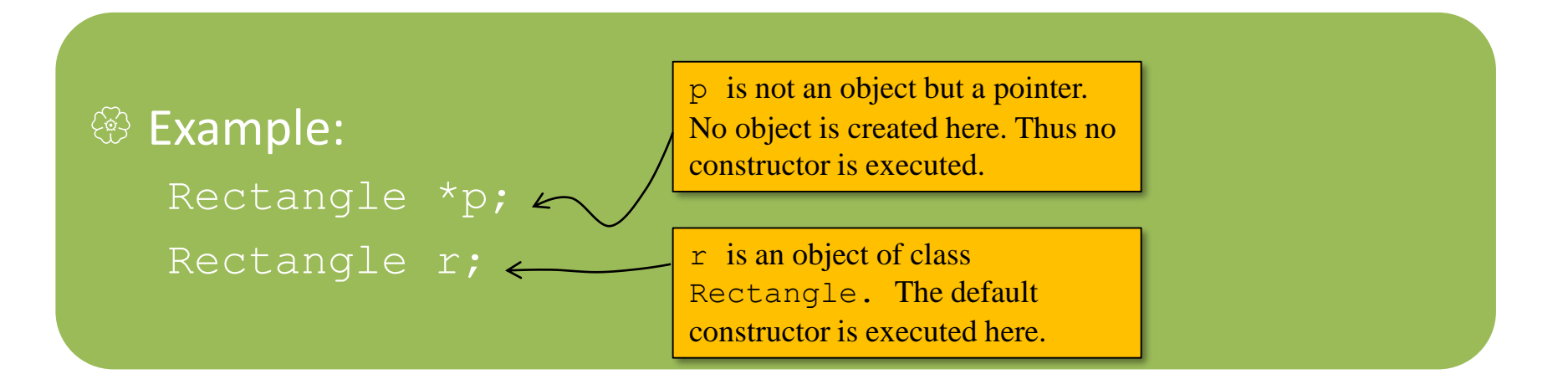

#### $\circledR$  The following declaration does not work: why?

Rectangle  $\star_{p}$  ();  $\longleftarrow$  you may think of that a default

constructor will be executed here. **Wrong!** A pointer does not have a constructor, only objects have.

In fact, the compiler assumes this code as a function prototype named **p()** which returns a pointer of type Rectangle i.e.

**Rectangle\* p();**

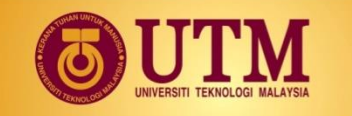

# **Dynamically Allocating an Object**

We can also use a **pointer** to **dynamically allocate an object**.

```
// Define a Rectangle pointer.
1.
   Rectangle *rectPtr;
 2.
 3
   // Dynamically allocate a Rectangle object.
 4.
   rectPtr = new Rectangle;5.
 6.
   // Store values in the object's width and length.
 7 -8.
   rectPtr->setWidth(10.0);rectPtr->setLength(15.0);g.
1011 // Delete the object from memory.
12 delete rectPtr;
13 rectPtr = 0:
```
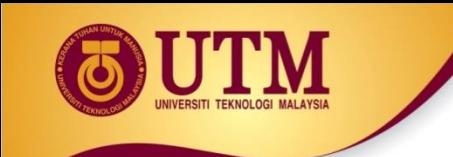

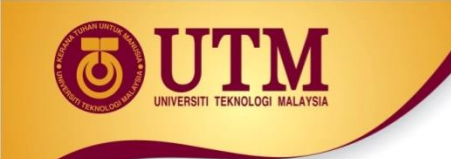

```
class InventoryItem {
  private:
      char *description; double cost; int units; 
  public:
      InventoryItem(); 
      InventoryItem(const char desc[]); 
      InventoryItem(const char desc[],double c, int u); 
     ~InventoryItem(); 
     :
}; // end of class declaration
```
<sup>38</sup> Objects can be the elements of an array: **InventoryItem inventory[40];**

**Default constructor** for object is used when **array is defined**

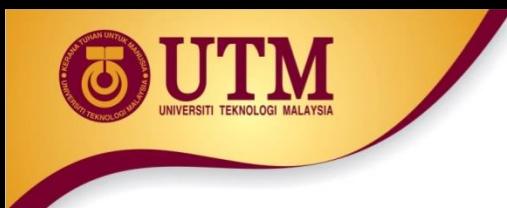

 Must use initializer list to invoke constructor that takes arguments:

**InventoryItem inventory[3] =**

**{"Hammer", "Wrench", "Pliers"};**.

 $\circledR$  If the constructor requires more than one argument, the initializer must take the form of a function call:

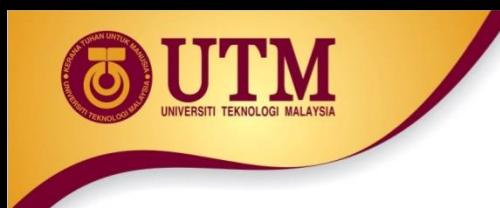

 It **isn't necessary** to call the **same constructor** for each object in an array:

**Objects in an array** are referenced using **subscripts**

 **Member functions** are referenced using **dot notation**: **inventory[2].setUnits(30); cout << inventory[2].getUnits();** 

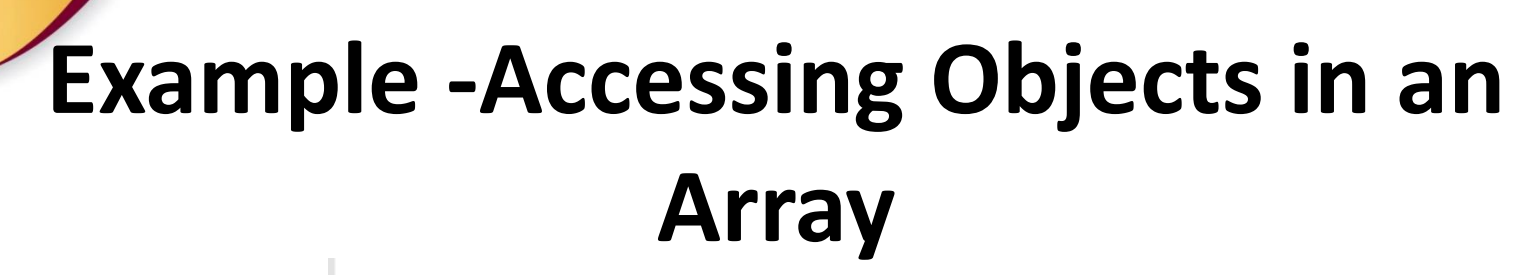

#### **Program 1**

```
// This program demonstrates an array of class objects.
 2 #include <iostream>
 3 #include <iomanip>
 4 #include "InventoryItem.h"
  using namespace std;
 5
 6
 7
   int main()
8
   ₹
      const int NUM ITEMS = 5:9
      InventoryItem inventory[NUM_ITEMS] = {
10
                    InventoryItem("Hammer", 6.95, 12),
1112InventoryItem("Wrench", 8.75, 20),
13
                    InventoryItem("Pliers", 3.75, 10),
                    InventoryItem("Ratchet", 7.95, 14),
1415InventoryItem("Screwdriver", 2.50, 22) };
16
17
      cout << setw(14) << "Inventory Item"
           << setw(8) << "Cost" << setw(8)
18
           << setw(16) << "Units On Hand\n";
19
20
```
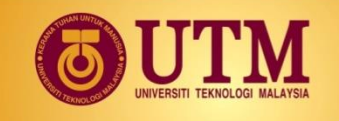

# **Example -Accessing Objects in an Array**

**Program 1 (continued)**

```
21
22
       for (int i = 0; i < NUM ITEMS; i++)
23
       ₹
          cout << setw(14) << inventory[i].getDescription();
24
25
          cout << setw(8) << inventory[i].getCost();
          cout << setw(7) << inventory[i].getUnits() << endl;
26
27
       ł
28
29
       return 0;
30
    \mathcal{F}
```
#### **Program Output**

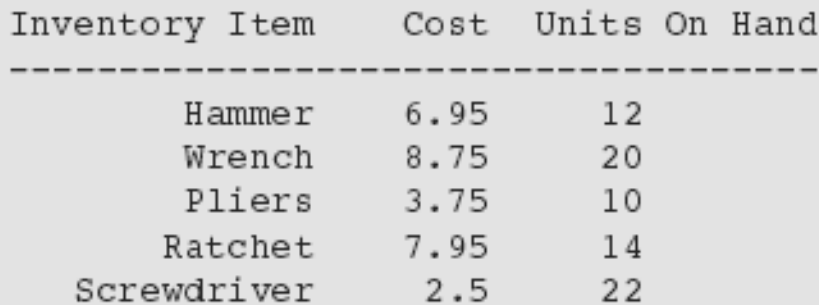

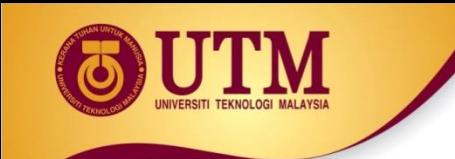

# **Objects and Functions**

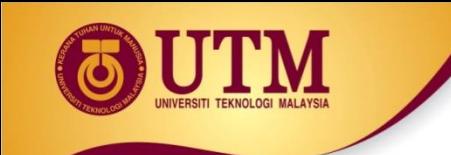

## **Objects as Function Parameters**

innovative · entrepreneurial · global

www.utm.my

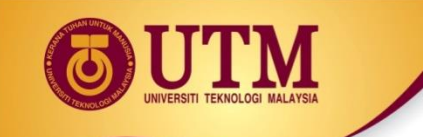

### **Passing Objects to Functions**

#### <sup>23</sup> Can pass an object to a function in 3 ways:

- ◆ Pass-by-value
- ◆ Pass-by-reference
- ◆ Pass-by-reference via pointer

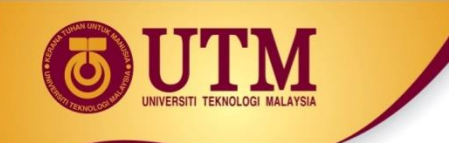

# **Example 1: Pass-By-Value**

#include <iostream>

using namespace std;

class Circle

{ private: double radius; public:

Circle(double r){radius=r;}

double getRadius(){return radius;}

double getArea(){return radius\*radius\*3.14;}

};

#### **void printCircle(Circle a)**

```
{ cout<<a.getRadius()<<" "<<a.getArea();}
```
int main()

```
{ Circle ab(5.5);
   printCircle(ab);
   return 0;
```
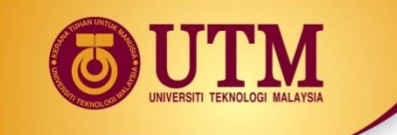

# **Example 2: Pass-By-Value**

```
class Count
{ public: int num;
          Count(int c){num = c;}
          Count(){num=0;}
};
void increment(Count c)
{ c.num++; }
int main()
{ Count myCount; 
  for(int i=0;i<10;i++)
     increment(myCount);
  cout<<myCount.num;
  return 0;
}
```

```
Example 1: Pass-By-Reference
```

```
#include <iostream>
using namespace std;
class Circle
{ private: double radius;
      public:
             Circle(double r){radius=r;}
             double getRadius(){return radius;}
             double getArea()
             {return radius*radius*3.14;}
};
void printCircle(Circle &a)
      cout<<a.getRadius()<<" "<<a.getArea(); }
int main()
{ Circle ab(5.5);
    printCircle(ab);
```

```
return 0;
```
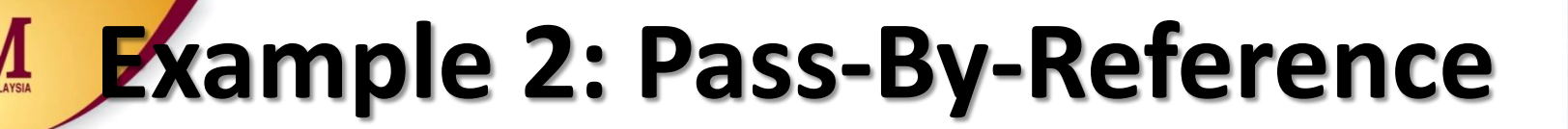

```
class Count
{ public: int num;
          Count(int c){num = c;}
          Count(){num=0;}
};
void increment(Count &c)
{ c.num++; }
int main()
{ Count myCount; 
  for(int i=0;i<10;i++)
          increment(myCount);
  cout<<myCount.num;
  return 0;
```
**}**

# **Pass-By-Reference via Pointer**

- #include <iostream>
- using namespace std;
- class Circle
- { private: double radius;
	- public:

```
Circle(double r){radius=r;}
```
- double getRadius(){return radius;}
- double getArea(){return radius\*radius\*3.14;}

};

}

#### **void printCircle(Circle \*a)**

```
{ cout<<a->getRadius()<<" "<<a->getArea();}
int main()
```
{ Circle ab(5.5);

```
printCircle(&ab);
```

```
return 0;
```
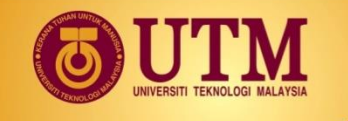

# **Example 2: Pass-By-Reference via Pointer**

```
class Count
```

```
{ public: int num;
```

```
Count(int c){num = c;}
```

```
Count(){num=0;}
```
**};**

```
void increment(Count *c)
```

```
{ c->num++; }
```

```
int main()
```

```
{ Count myCount;
```

```
for(int i=0;i<10;i++)
```

```
increment(&myCount);
```

```
cout<<myCount.num;
```

```
return 0;
```
**}**

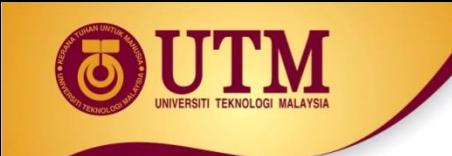

## **Returning Objects from Functions**

innovative · entrepreneurial · global

www.utm.my

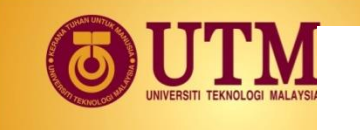

# **Example**

```
class ClassName {
private: int x, y;
public: 
  ClassName readData() 
  { 
       ClassName temp;
       cout << "please input x and y "<<endl;
       cin>>x;
       cin>>y;
       temp.x=x+2;
       temp.y=y*3;
       return temp;
   }
   void display(){ cout << " x: " << x << endl << " y "
       << y <<end1; }
```
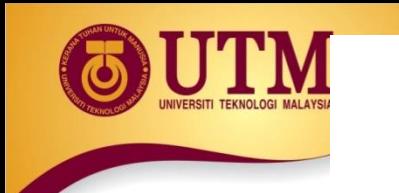

# **Example (continue)**

```
int main()
{
  ClassName o1, o2;
  o2 = o1.readData();
  o1.display();
  o2.display();
```

```
return 0;
```
}

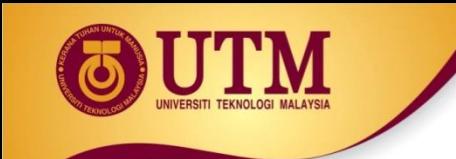

# **Operator Overloading**

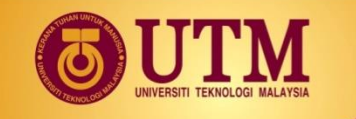

### **Operator Overloading**

<sup>3</sup> Operators such as =, +, and others can be redefined when used with objects of a class

 $\circledR$  The name of the function for the overloaded operator is **operator** followed by the operator symbol, *e.g.*, **operator+** to overload the + operator, and **operator=** to overload the = operator

 $\circledR$  Prototype for the overloaded operator goes in the declaration of the class that is overloading it

<sup>23</sup> Overloaded operator function definition goes with other member functions

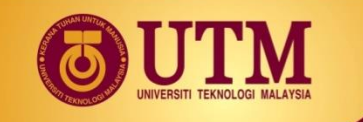

### **Operator Overloading**

<sup>2</sup> Operators such as =, +, and others can be redefined when used with objects of a class. Prototype:

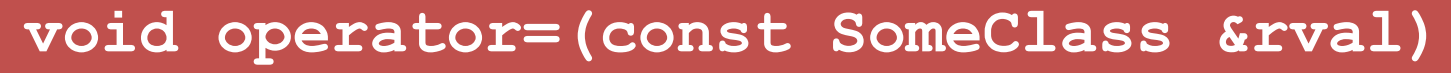

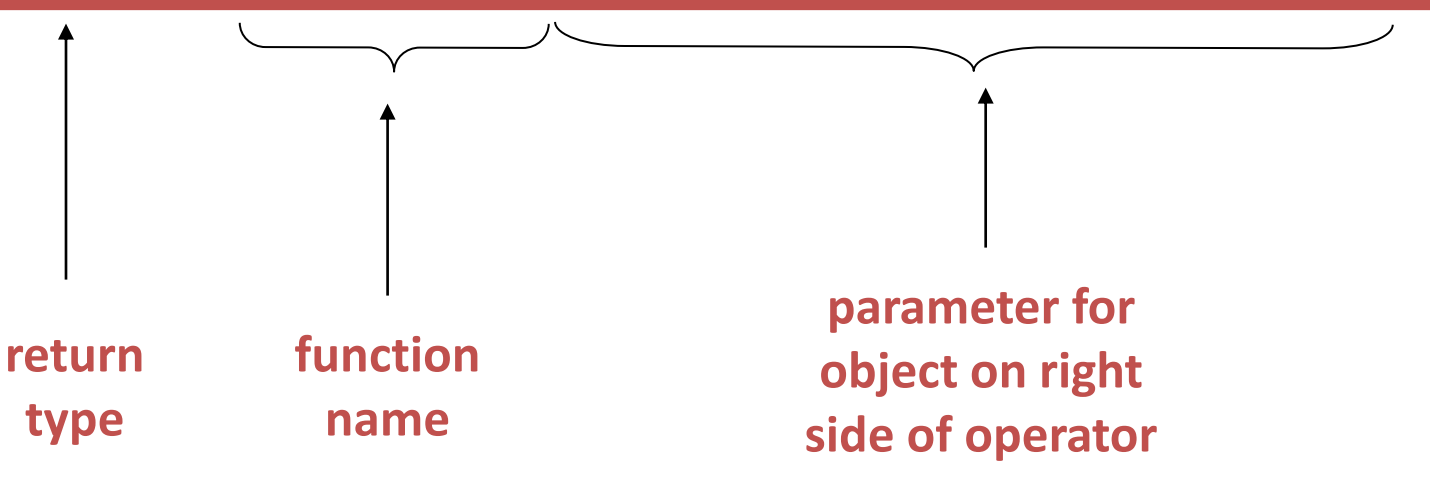

#### Operator is called via **object on left side**

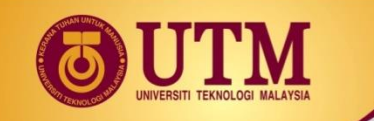

## **Invoking an Overloaded Operator**

 Operator can be invoked as a member function: **object1.operator=(object2);**

 $\circledR$  It can also be used in more conventional manner: **object1 = object2;**

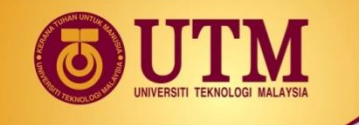

# **Example: operator=**

#### **class PersonInfo**

**private:**

**{**

**char \*name; int age;**

**public:**

```
PersonInfo(char *n, int a) // Constructor
{ name = new char[strlen(n) + 1];
 strcpy(name, n); age = a; }
```

```
// Copy Constructor
PersonInfo(const PersonInfo &obj)
 { name = new char[strlen(obj.name) + 1];
  strcpy(name, obj.name);
  age = obj.age; }
```

```
~PersonInfo() // Destructor
 { delete [] name; }
```

```
// Accessor functions
 const char *getName()
   { return name; }
```
**int getAge() { return age; }**

```
// Overloaded = operator
void operator=(const PersonInfo
 &right)
 { delete [] name;
  name = new 
 char[strlen(right.name) + 1];
  strcpy(name, right.name);
  age = right.age; } };
```
PersonInfo person1("Molly McBride", 27); PersonInfo person2 = person1;

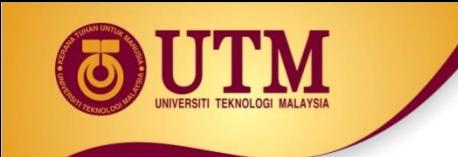

**{**

## **Returning a Value**

Overloaded operator can **return a value**

```
class Point2d
```

```
public:
```

```
double operator-(const point2d &right)
```

```
{ return sqrt(pow((x-right.x),2)
```

```
+ pow((y-right.y),2)); }
```

```
...
 private:
    int x, y;
};
Point2d point1(2,2), point2(4,4);
// Compute & display distance between 2 points
cout << point2 – point1 << endl; 
// displays 2.82843
```
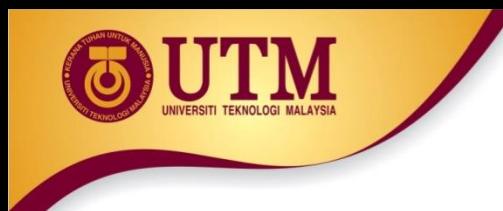

## **Returning a Value**

 $\circledR$  Return type the same as the left operand supports notation like:

**object1 = object2 = object3;**

Function declared as follows:

**const SomeClass operator=(const someClass &rval)**

 $\circledR$  In function, include as last statement:

**return \*this;**

# **Example**

#### **// Overloaded = operator const PersonInfo PersonInfo::operator=(const PersonInfo &right)**

```
delete [] name;
 name = new char[strlen(right.name) + 1];
 strcpy(name, right.name);
 age = right.age;
return *this;
```
**PersonInfo person1("Molly McBride", 27); PersonInfo person2, person3; person3=person2=person1;**

**{** 

**}**

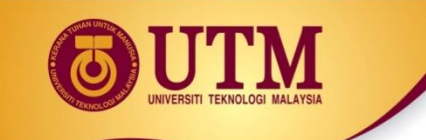

### **The this Pointer**

 **this**: predefined pointer available to a class's member functions

 **Always points to the instance (object)** of the class whose function is being called

 Can be used to access members that may be hidden by parameters with same name

 Is passed as a hidden argument to all **non-static member functions**

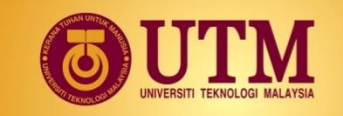

# **Example: this Pointer**

```
class SomeClass
{
  private:
        int num;
  public:
        void setNum(int num)
        { this->num = num; }
        ...
};
```
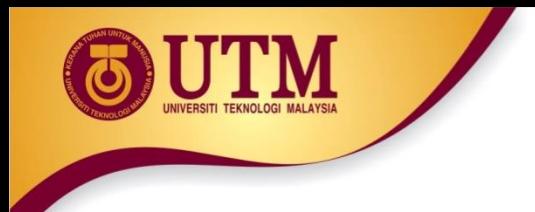

# **Exercise**

- Write definition of the 2 overloaded operator functions
- Write an appropriate main function to test the class.

```
class Rectangle {
  int height, width;
  public:
   Rectangle(int a=0,int b=0)
   {height=b; width=a;}
   int getWidth() { return width;}
   int getHeight() { return height;}
   friend Rectangle operator+(Rectangle, Rectangle);
   Rectangle operator-(Rectangle);
};
```
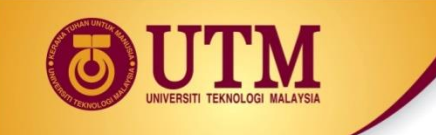

# **Notes on Overloaded Operators**

Can change meaning of an operator

<sup>23</sup> Cannot change the number of operands of the operator

<sup>23</sup> Only certain operators can be overloaded. Cannot overload the following operators:

**?: . .\* :: sizeof**

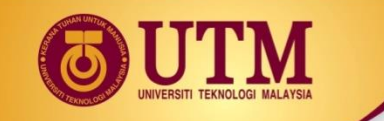

# **C++ operators that may be overloaded**

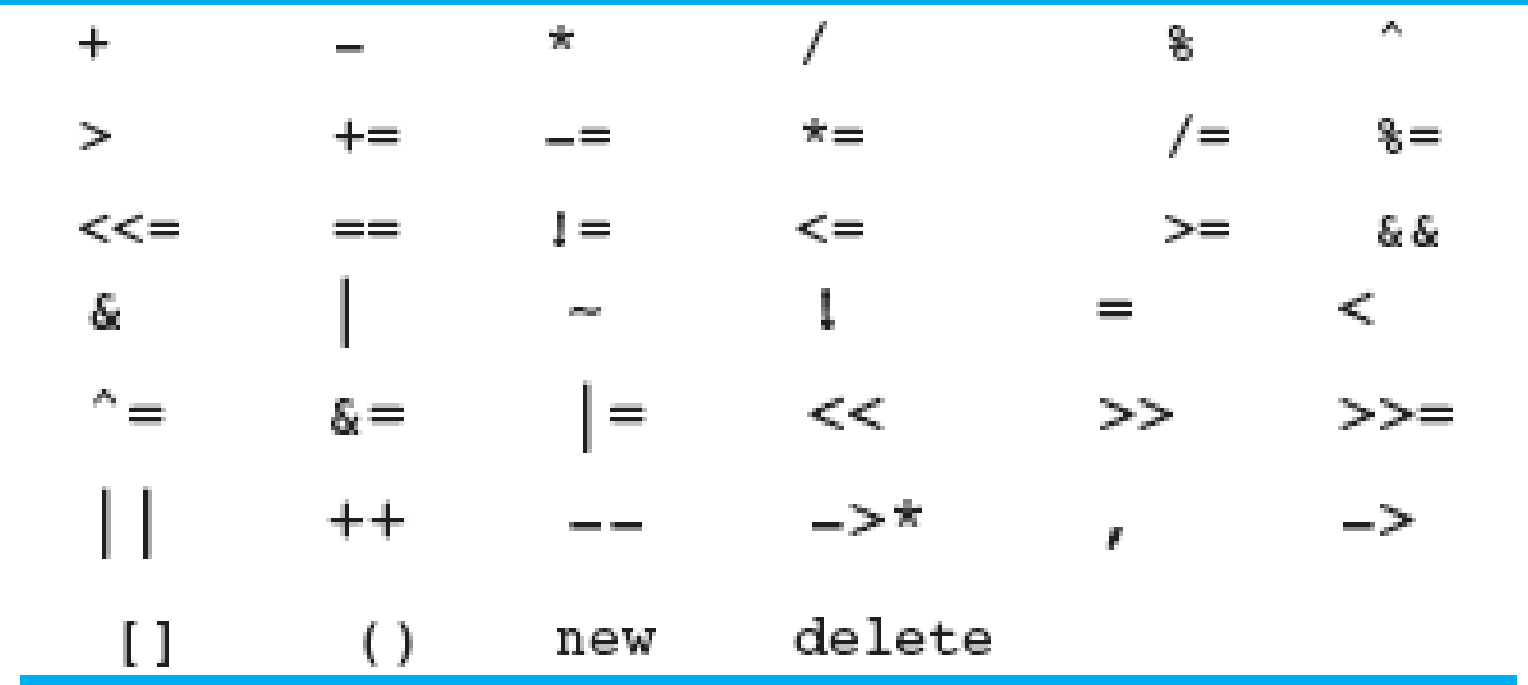

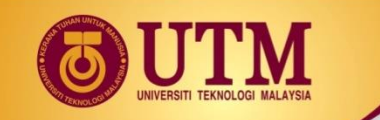

## **Overloading Types of Operators**

 $\circledast$  ++, -- operators overloaded differently for prefix vs. postfix notation

#### Overloaded relational operators should return a **bool** value

 Overloaded stream operators >>, << must **return reference to istream, ostream objects** and **take istream, ostream objects as parameters**

# **Example: Relational Operators**

```
class FeetInches {
private:
 int feet; int inches; 
 void simplify(); 
public:
   FeetInches(int f = 0, int i = 0);
   void setFeet(int f);
   void setInches(int i);
   int getFeet() const;
   int getInches() const;
   FeetInches operator + (const FeetInches &); // Overloaded +
   FeetInches operator - (const FeetInches &); // Overloaded -
   FeetInches operator ++ (); // Prefix ++
   FeetInches operator ++ (int); // Postfix ++
   bool operator > (const FeetInches &); // Overloaded >
   bool operator < (const FeetInches &); // Overloaded <
   bool operator == (const FeetInches &); // Overloaded ==
  friend ostream &operator << (ostream &, const FeetInches &);
  friend istream &operator >> (istream &, FeetInches &);
```
# **Example: Prefix and Postfix**

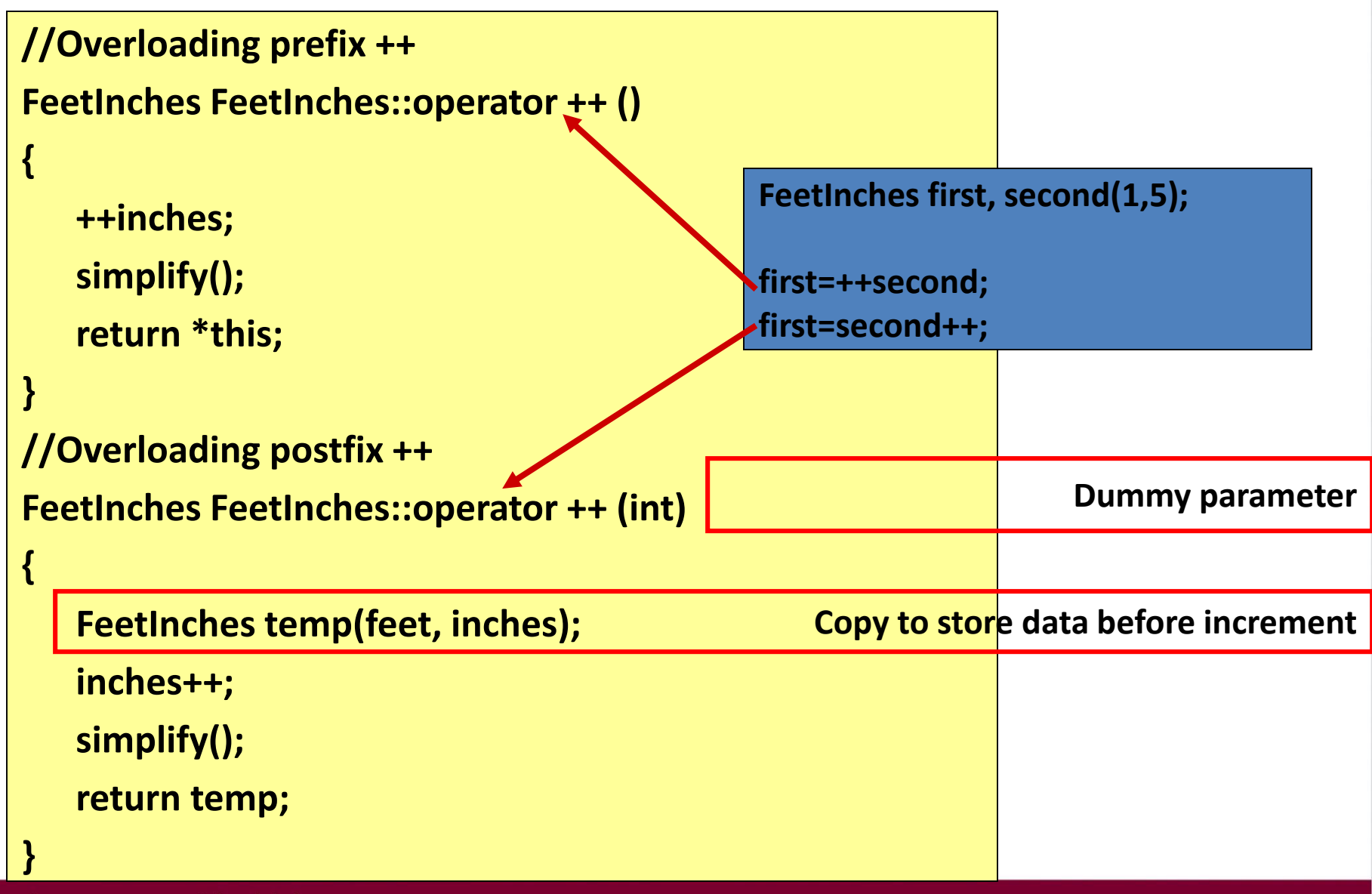

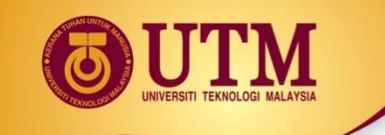

## **Example: Relational Operator**

```
bool FeetInches::operator > (const FeetInches &right){
   bool status;
   if (feet > right.feet)
         status = true;
   else if (feet == right.feet && inches > right.inches)
         status = true;
   else
         status = false;
   return status;
}
                     FeetInches first, second;
                     //setting first & second here
                     if (first > second)
                        cout << "first is greater than second.\n";
```
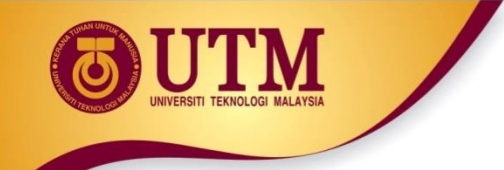

# **Example: >> and <<**

```
ostream &operator<<(ostream &strm, const FeetInches &obj){
 strm << obj.feet << " feet, " << obj.inches << " inches";
 return strm;
}
istream &operator >> (istream &strm, FeetInches &obj)
{ // Prompt the user for the feet.
    cout << "Feet: "; strm >> obj.feet;
 // Prompt the user for the inches.
   cout << "Inches: "; strm >> obj.inches;
 // Normalize the values.
   obj.simplify();
 return strm;
}
                                  FeetInches first;
                                  //setting first feet=6 lnches=5 
                                  cin>>first;
                                  cout << first;
```
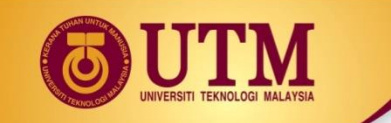

## **Overloaded [] Operator**

<sup><sup>2</sup> Can create classes that behave like arrays, provide **bounds-**</sup> **checking** on subscripts

<sup>38</sup> Must consider constructor, destructor

<sup>2</sup> Overloaded [] returns a reference to object, not an object itself

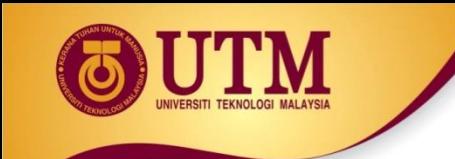

# **Object Conversion**

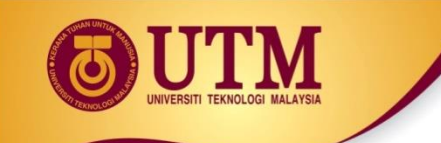

# **Object Conversion**

<sup>23</sup> Can change meaning of an operatorType of an object can be converted to another type

**& Automatically done for built-in data types** 

<sup>38</sup> Must write an operator function to perform conversion

To **convert an FeetInches** object to an **int**:

**FeetInches::operator int() {return feet;}**

 Assuming distance is a FeetInches object, allows statements like: **FeetInches distance; int d = distance;**